## $\mathcal{A}^{\mathcal{A}}_{\mathcal{A}}$  and  $\mathcal{A}^{\mathcal{A}}_{\mathcal{A}}$  $\pm$

## $(+)$ , (1). POS- $1.$   $\,$ Изменить область текста *<u>PARTICULAR PROPERTY OF BUILDING</u>*  $\overline{3}$  $: 26$  $\overline{\mathsf{R}}$  $0,1/30,0$ Ox1080 æ  $\mathcal{C}_{\mathcal{A}}$ Слова начала Слова конца Источники видео Удалить Имя Удалить Сообщение Удалить Сообщение  $\blacksquare$  1. Камера  $\overline{2}$  $\mathbf{1}$  $\left\vert +\right\vert$  $\overline{\phantom{a}}$  $\left| + \right|$ 3. Камера

 $\odot$  $\mathcal{L}_{\mathcal{A}}$  $\sim$   $\sim$ 

- $(3).$
- 2. (2). (3).<br>3. Drag-and-drop.<br>4., (4).
- 

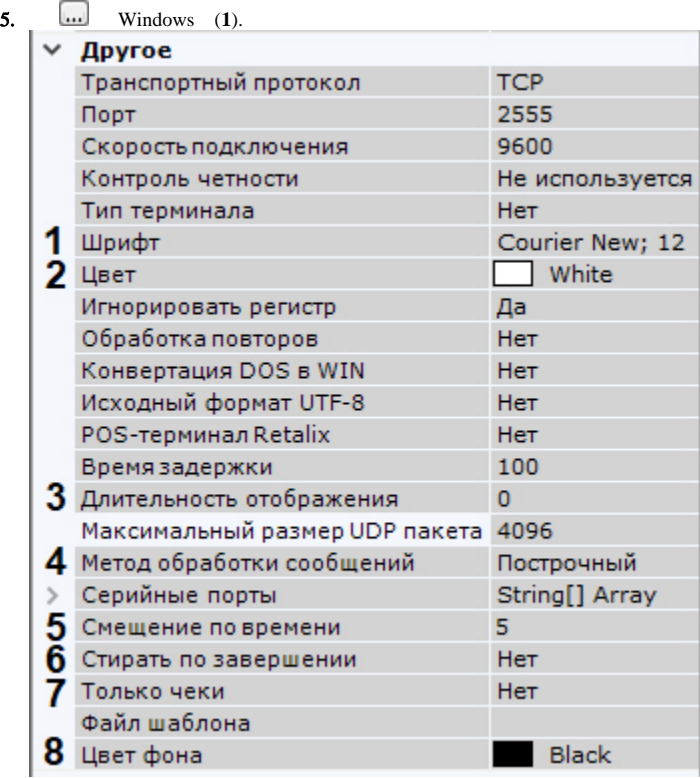

6. 7. (**2**). (**3**). **0**, . .

 $\odot$ 

8. (**4**):

.

a. b. **PROCESS\_LINEARLY** *X*. **PROCESS\_EVENT** *X*.

 $10$  .

 $\odot$ **PROCESS\_JSON** *X* .

9. 10. 11. 12. 13. . [-5; 5] (**5**). , , (**6**, . [\)](https://docs.itvgroup.ru/confluence/pages/viewpage.action?pageId=246786276). , , (**7**, .). (**8**). .